## Springdale Primary School – Skills Progression: Key Stage 1 and 2 Subject Area: ICT (Computing) Pupils will learn about computer science, being taught the principles of information and computation, how digital systems work and how to put this knowledge to use through programming. Building on this knowledge and understanding, pupils are equipped to use information technology to create programs, systems and a range of content. Pupils need to be digitally literate - able to use and express themselves and develop ideas through, information and communication technology, at a level suitable for the future workplace and as active participants in a digital world. KEY STAGE 1: Pupils should be taught to: • Understand what algorithms are; how they are implemented as programs on digital devices; and that programs execute by following precise and unambiguous instructions. National Curriculum Objectives Objectives • Create and debug simple programs • Use logical reasoning to predict the behaviour of simple programs • Use technology purposefully to create, organise, store, manipulate and retrieve digital content, • Recognise common uses of IT beyond school. Use technology safely and respectfully; keeping personal information private; identify where to go for help and support when they have concerns about content or contact on the internet or other online technologies. National Curriculum KEY STAGE 2 Pupils should be taught to: • design, write and debug programs that accomplish specific goals, including controlling or simulating physical systems; solve problems by decomposing them into smaller parts • use sequence, selection and repetition in programs; work with variables and various forms of input and output • use logical reasoning to explain how some simple algorithms work and to detect and correct errors in algorithms and programs. • Understand computer networks including the internet; how they can provide multiple services, such as the world wide web; and the opportunities they offer for communication and collaboration • Use search technologies effectively, appreciate how results are selected and ranked, and be discerning in evaluating digital content. Select, use and combine a variety of software (including internet services) on a range of digital devices to design and create a range of programs, systems and content that accomplish given goals, including collecting, ana evaluating and presenting data and information.

• Use technology safely, respectfully and responsibly; recognise acceptable/unacceptable behaviour; identify a range of ways to report concerns about content and contact.

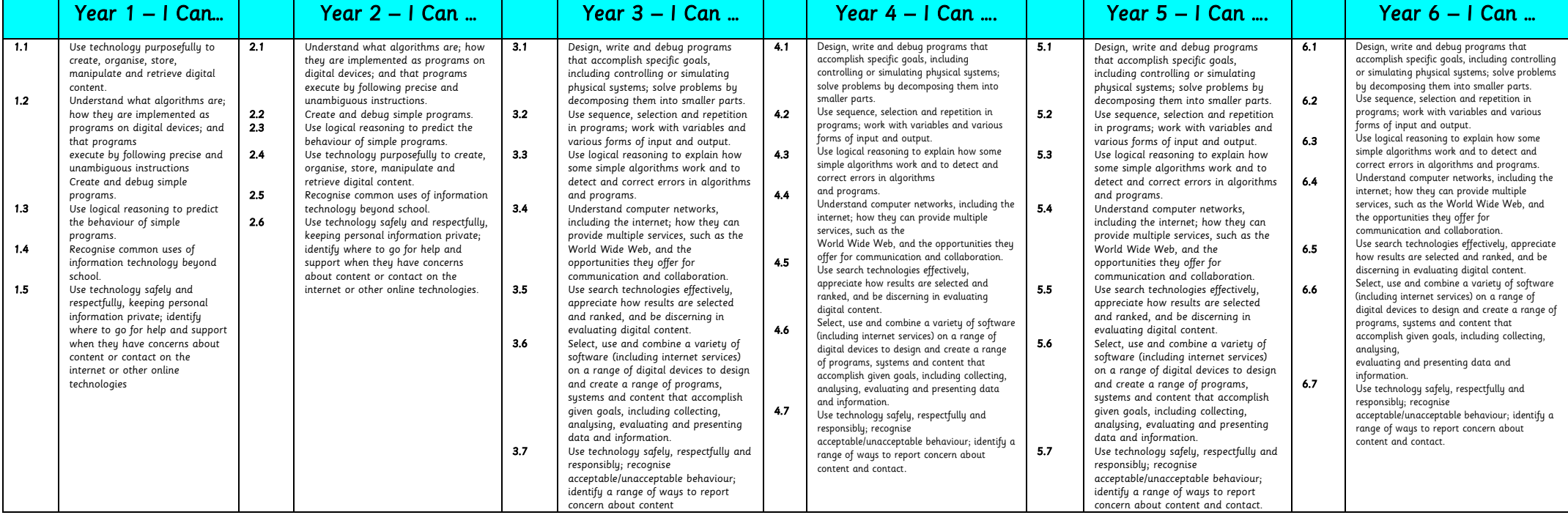

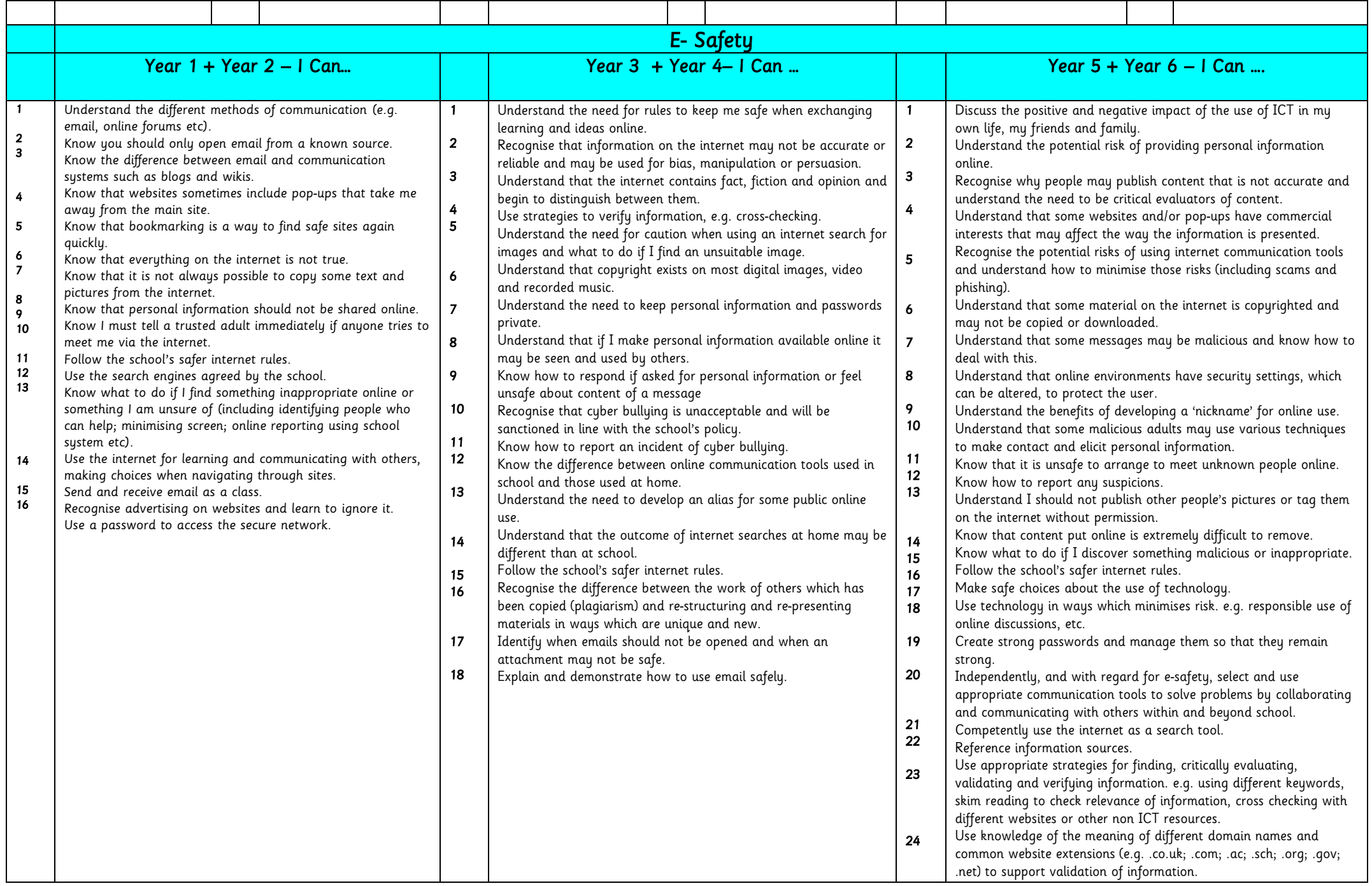

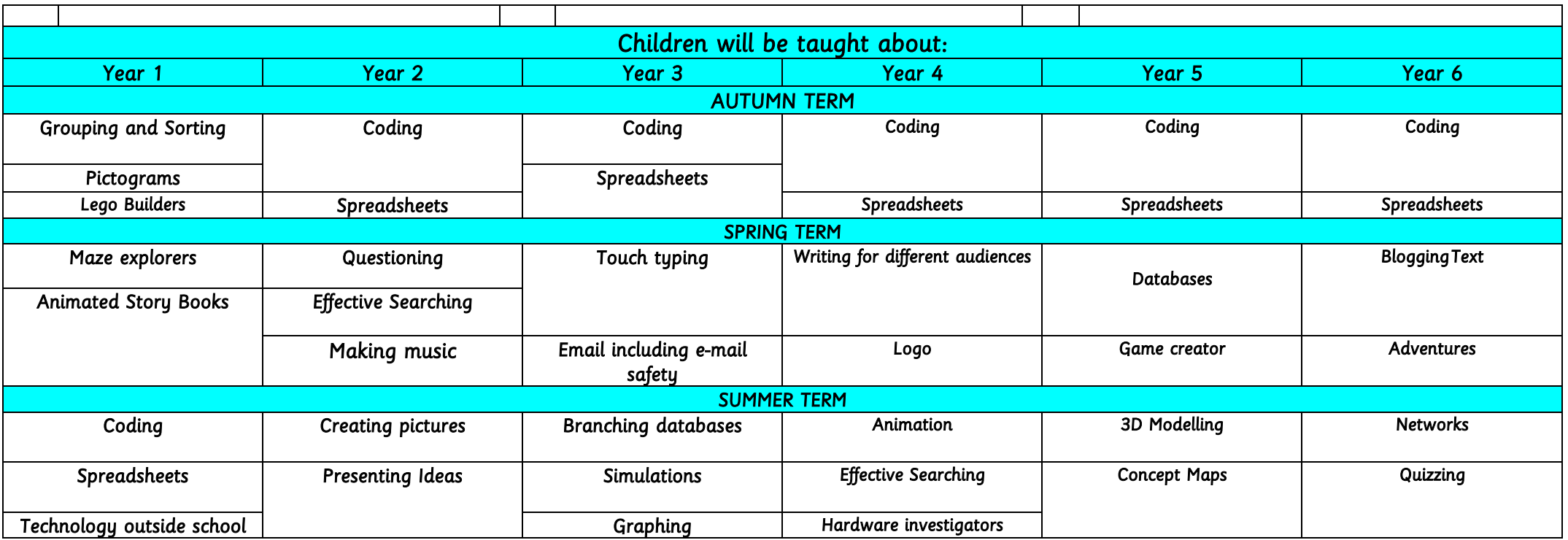

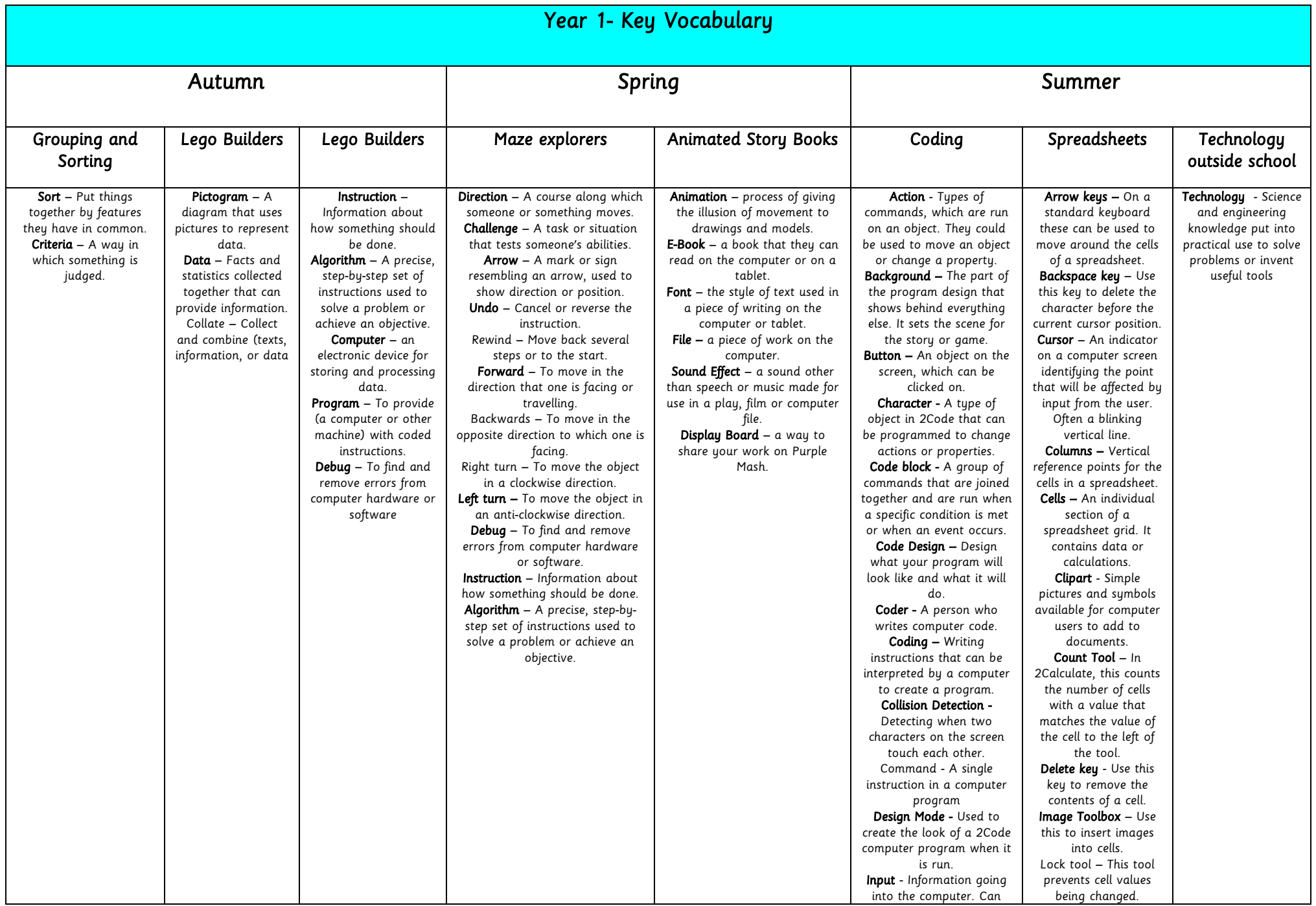

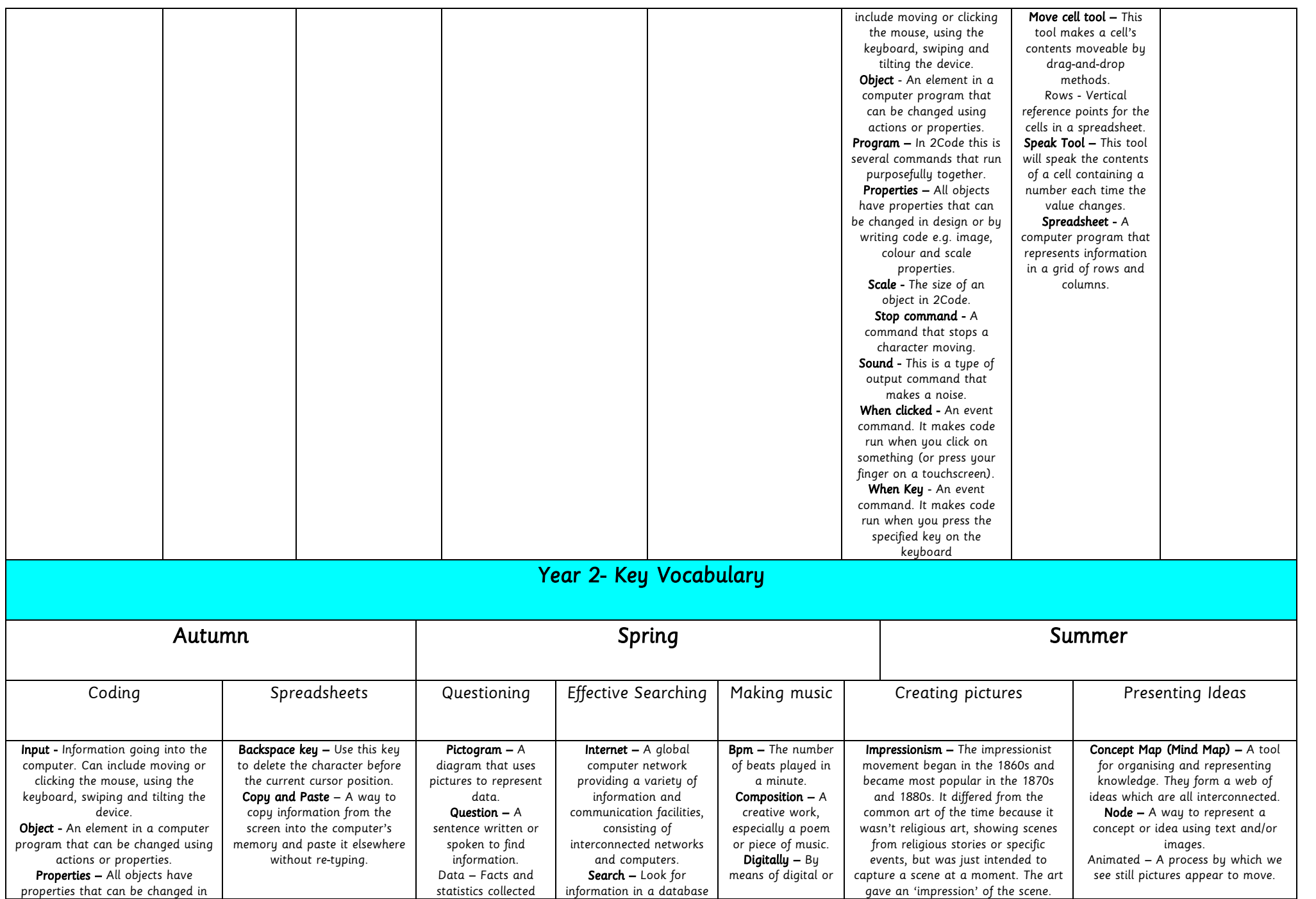

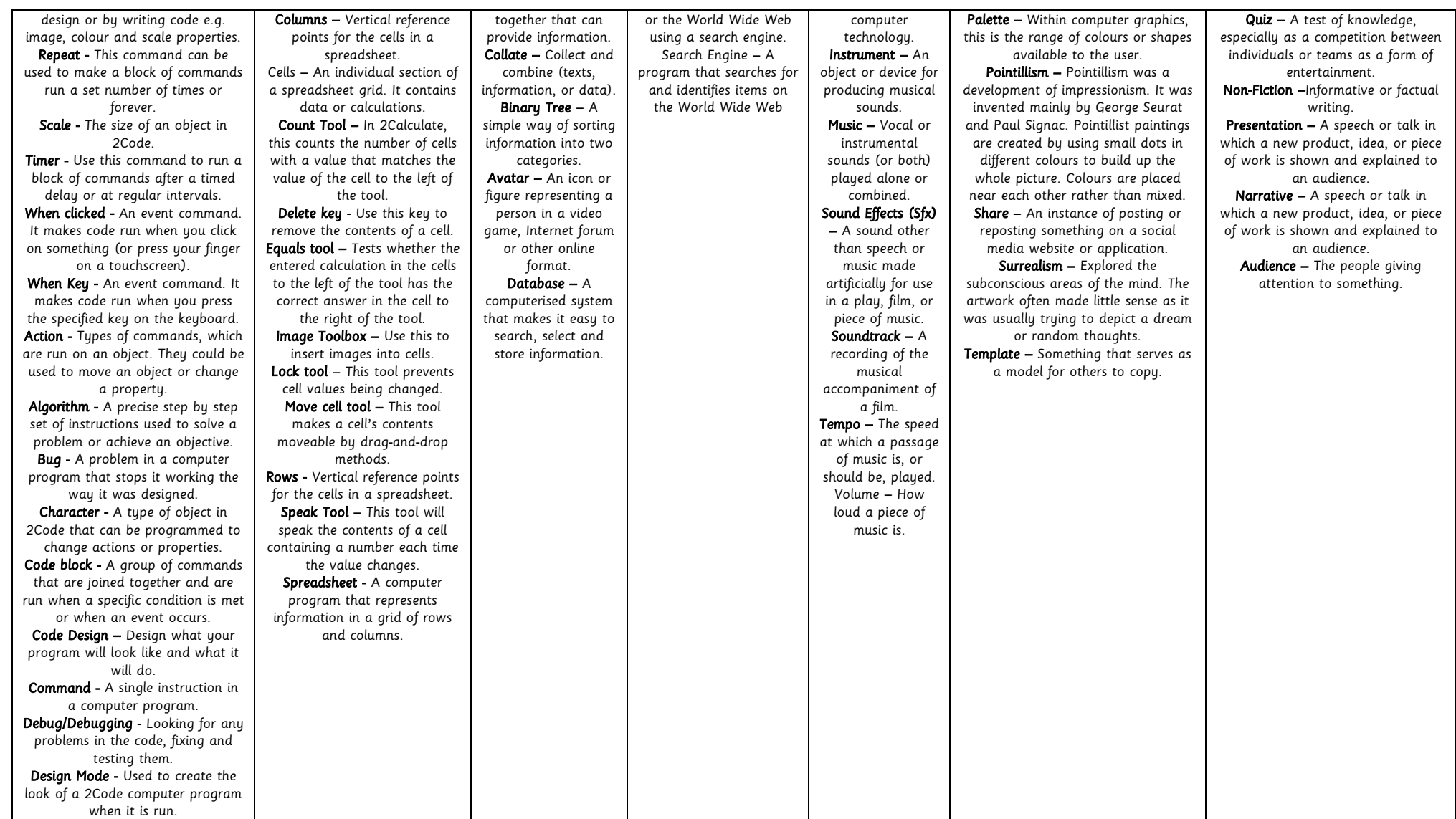

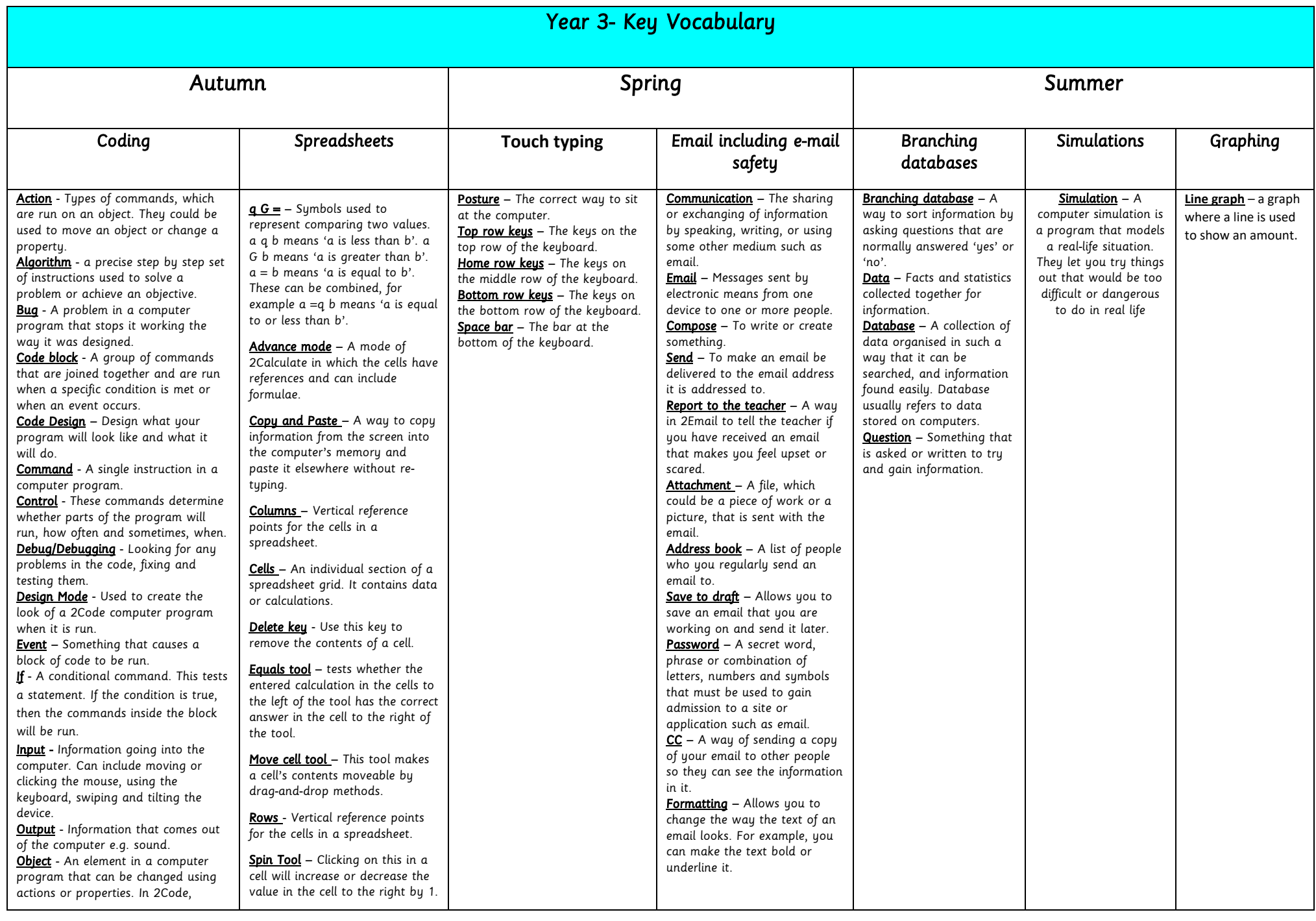

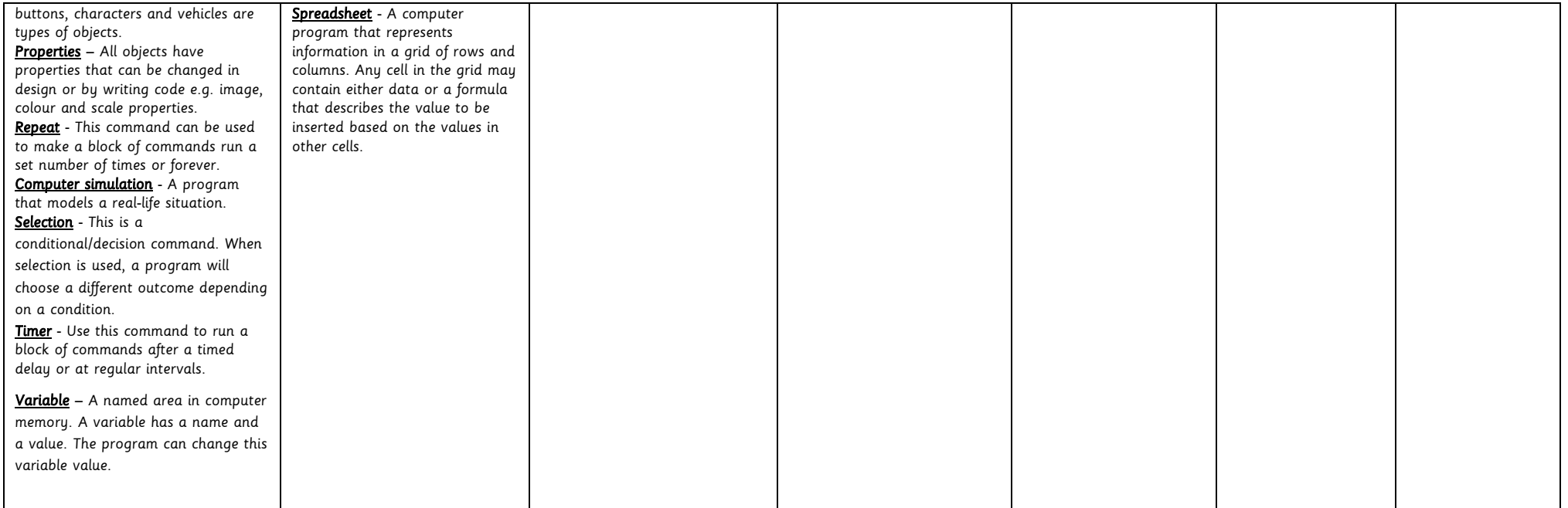

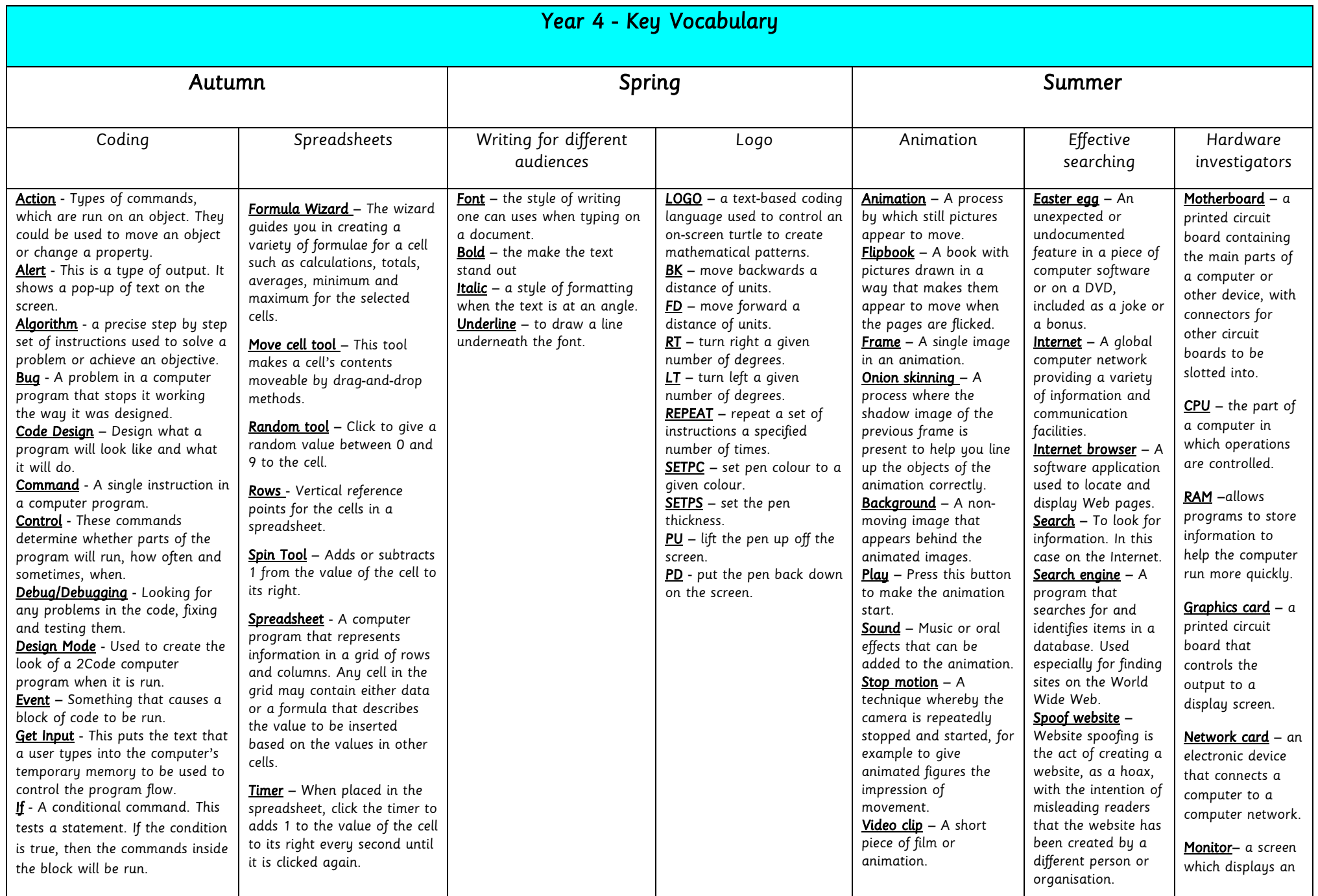

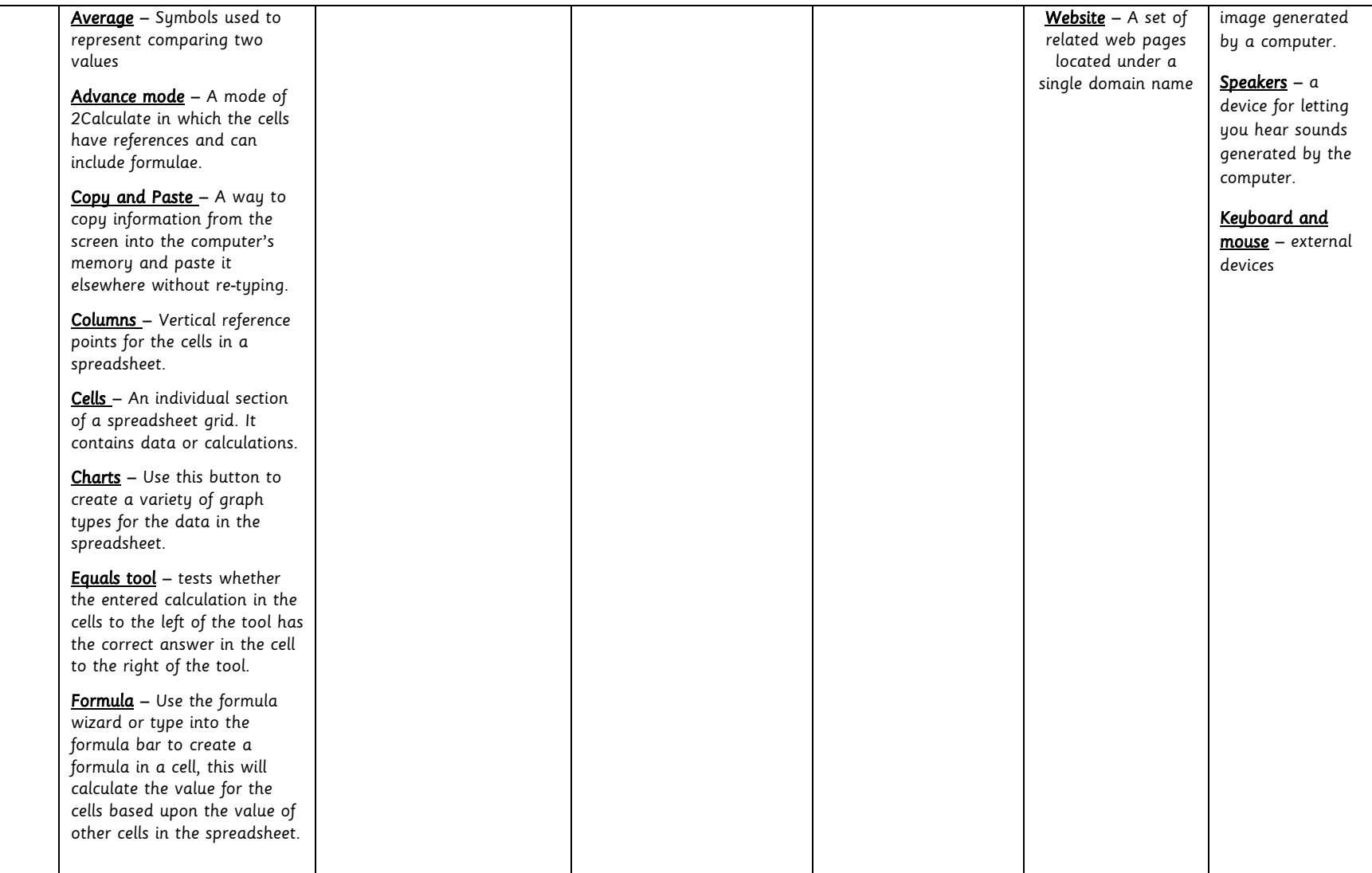

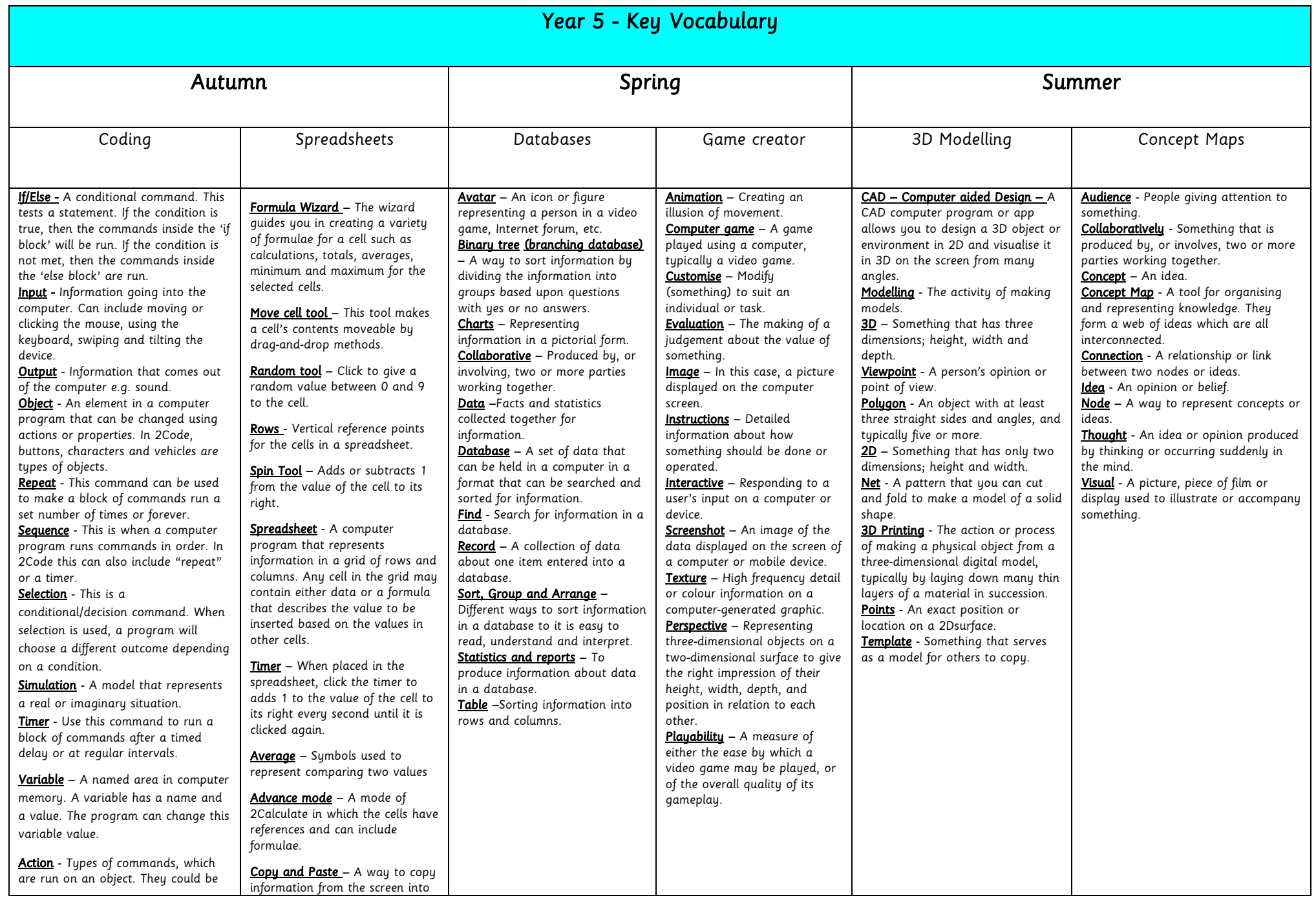

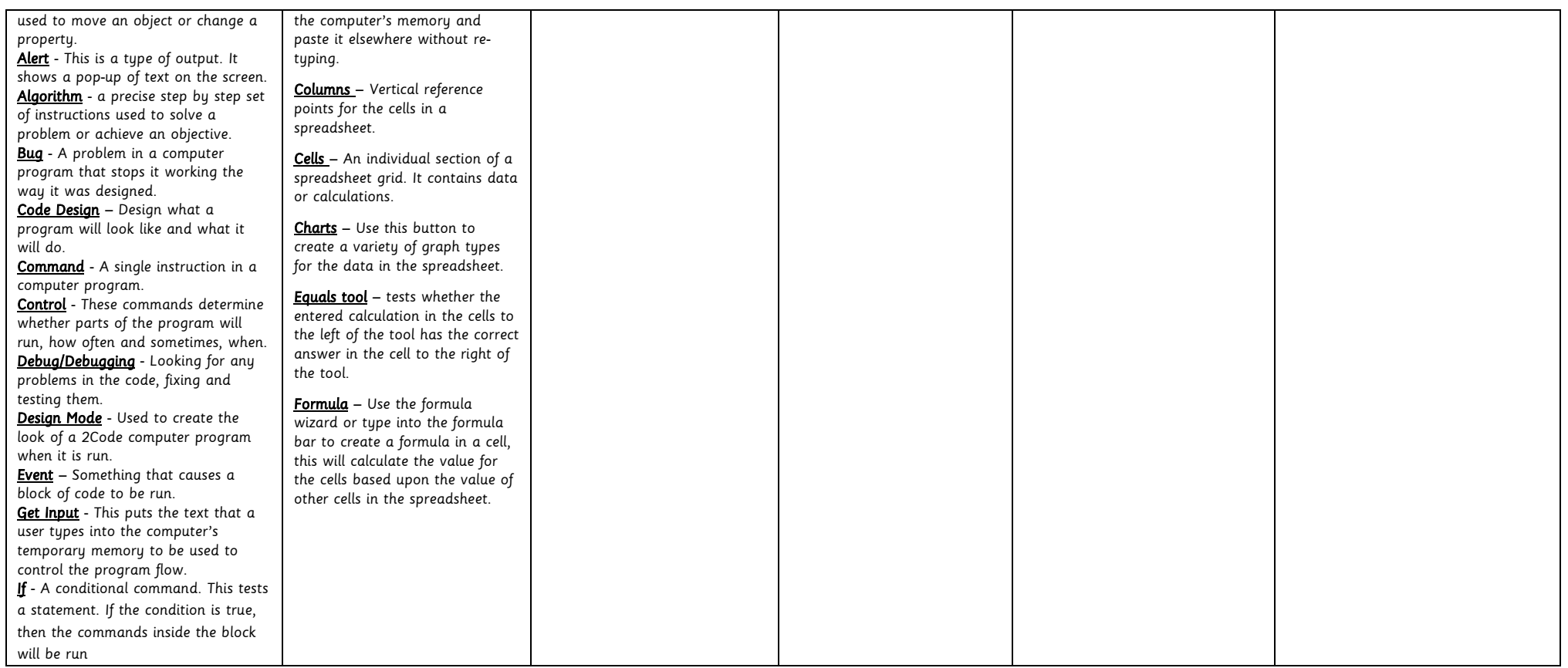

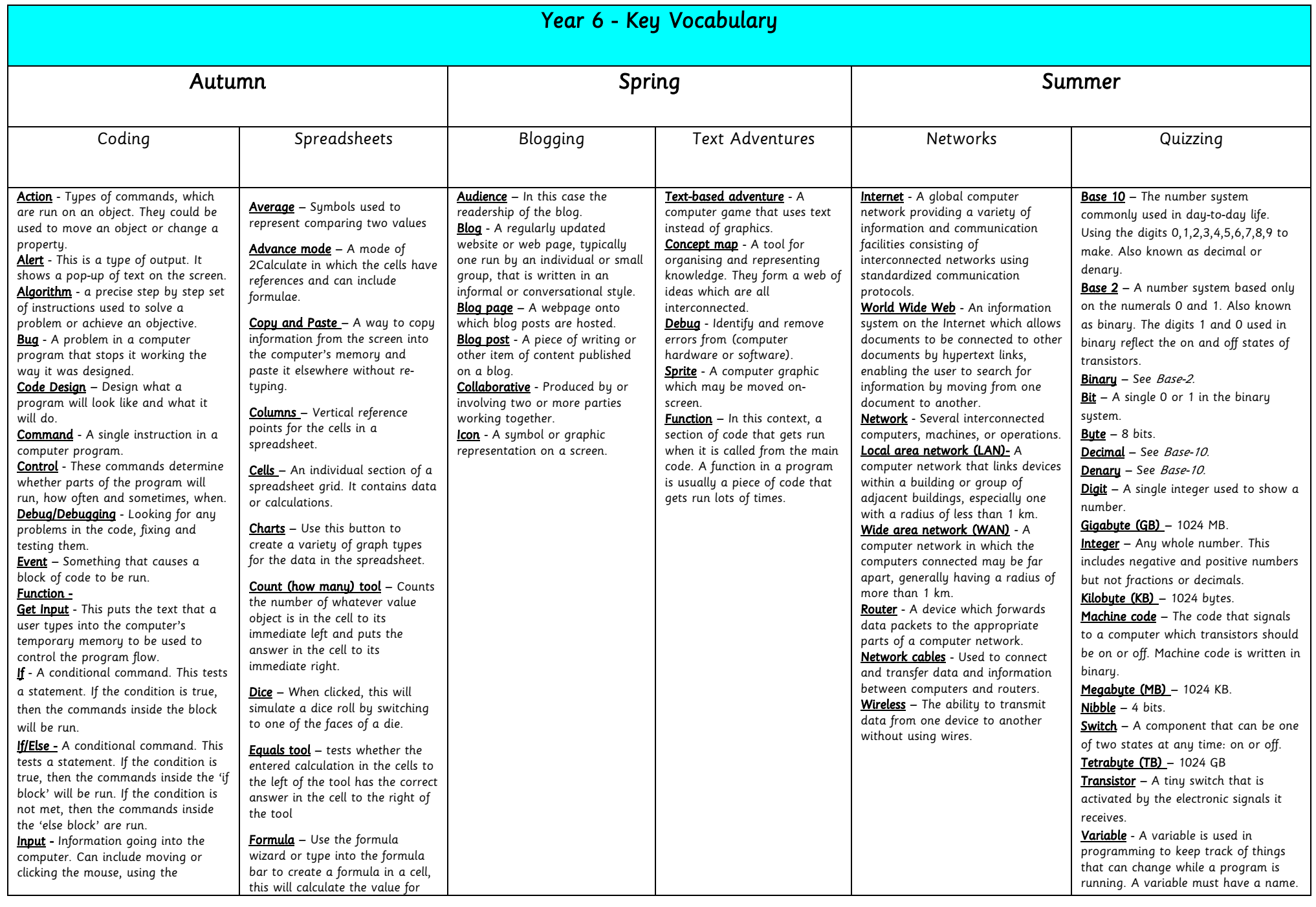

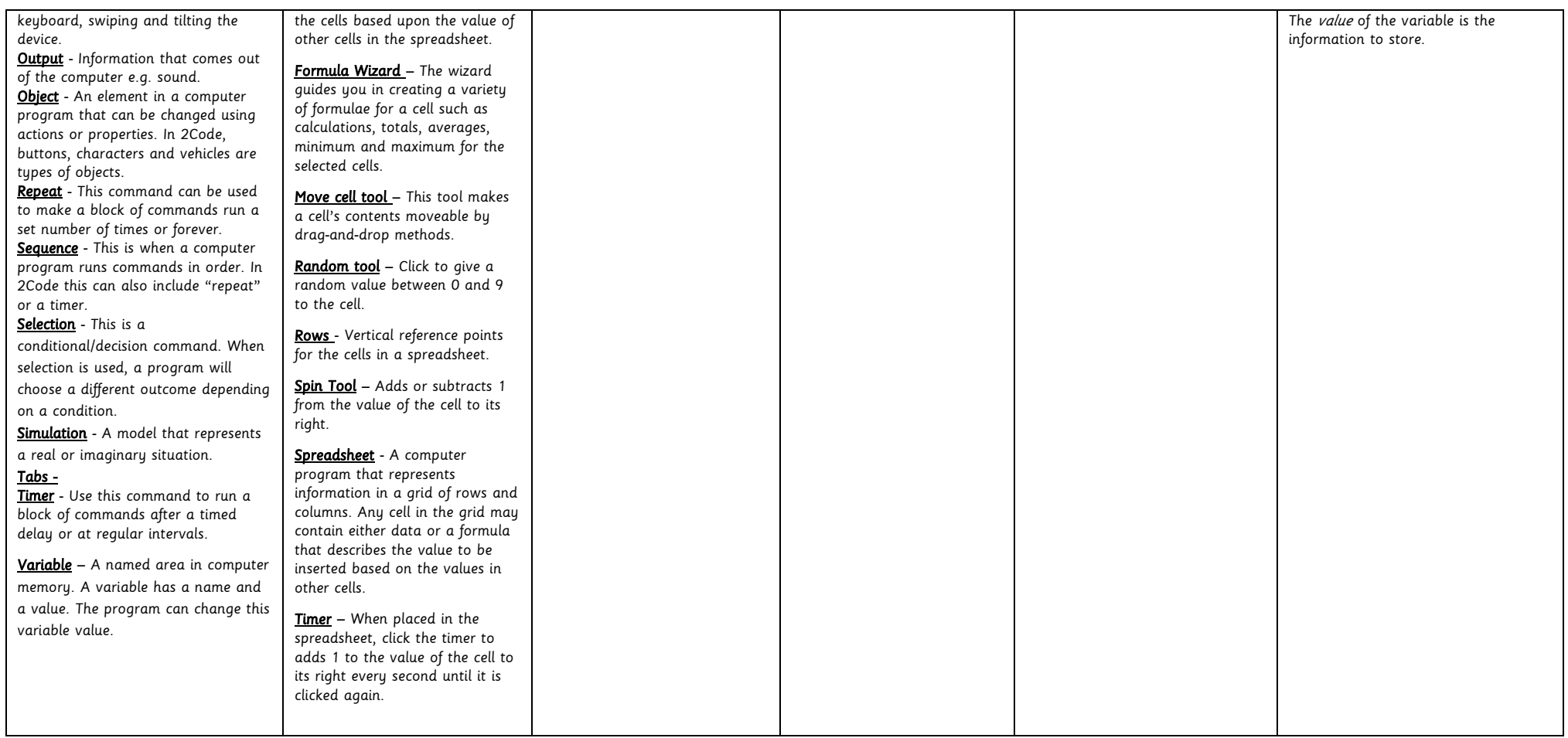